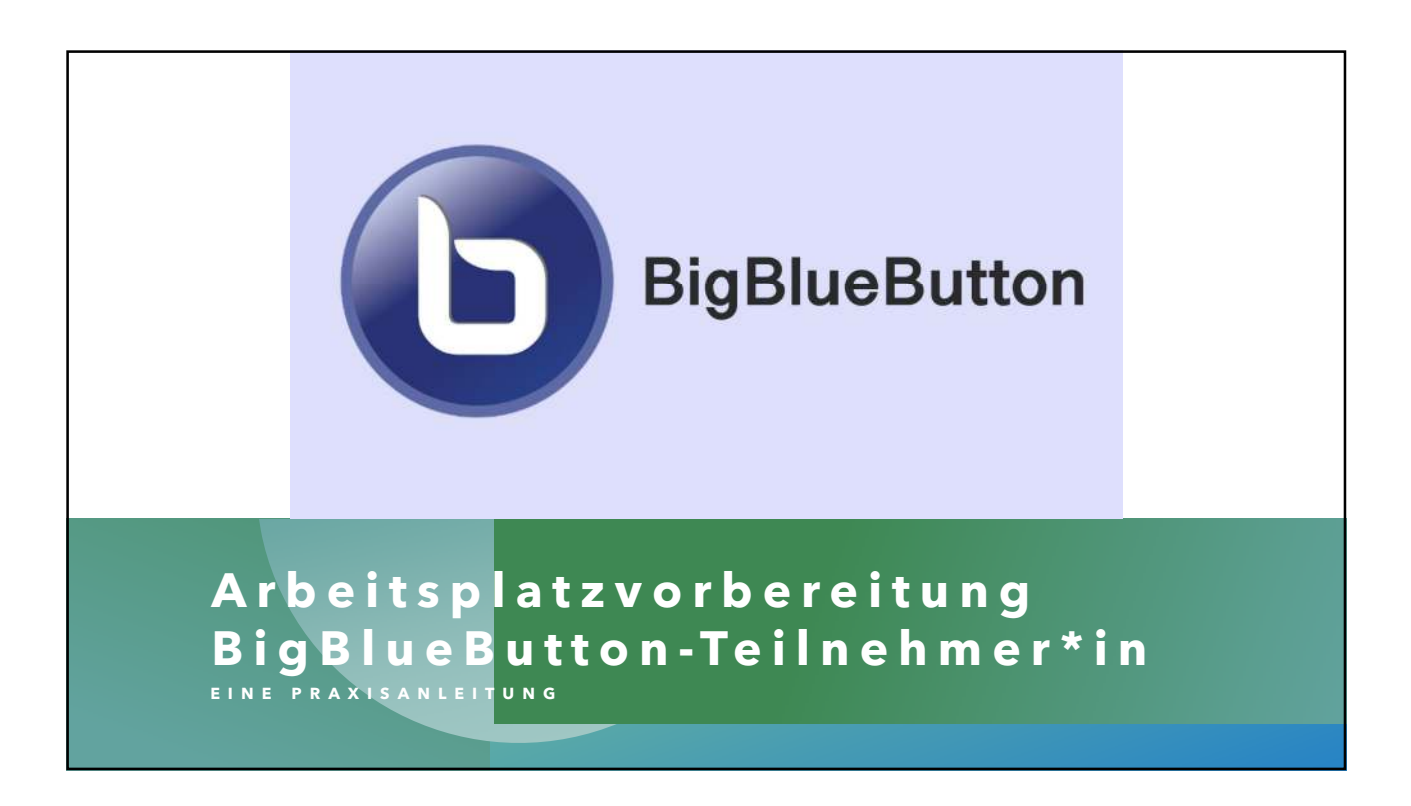

## **V O R B E R E I T U N G**

Bitte bereiten Sie Ihren Arbeitsplatz auf die Arbeit mit BigBlueButton (BBB) vor, indem Sie die folgenden Schritte einige Tage vor Beginn der Fortbildung bzw. Veranstaltung durchführen:

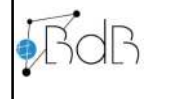

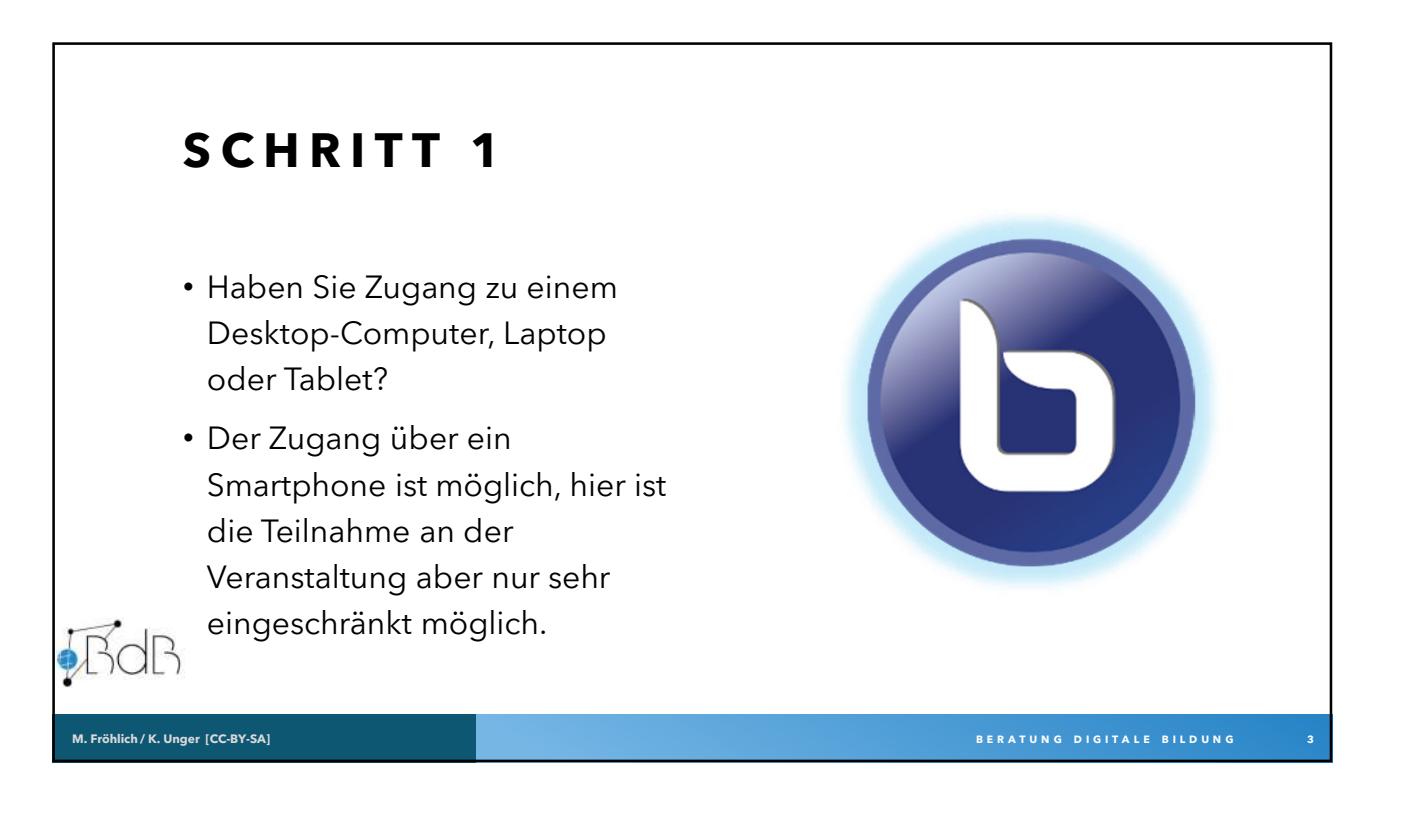

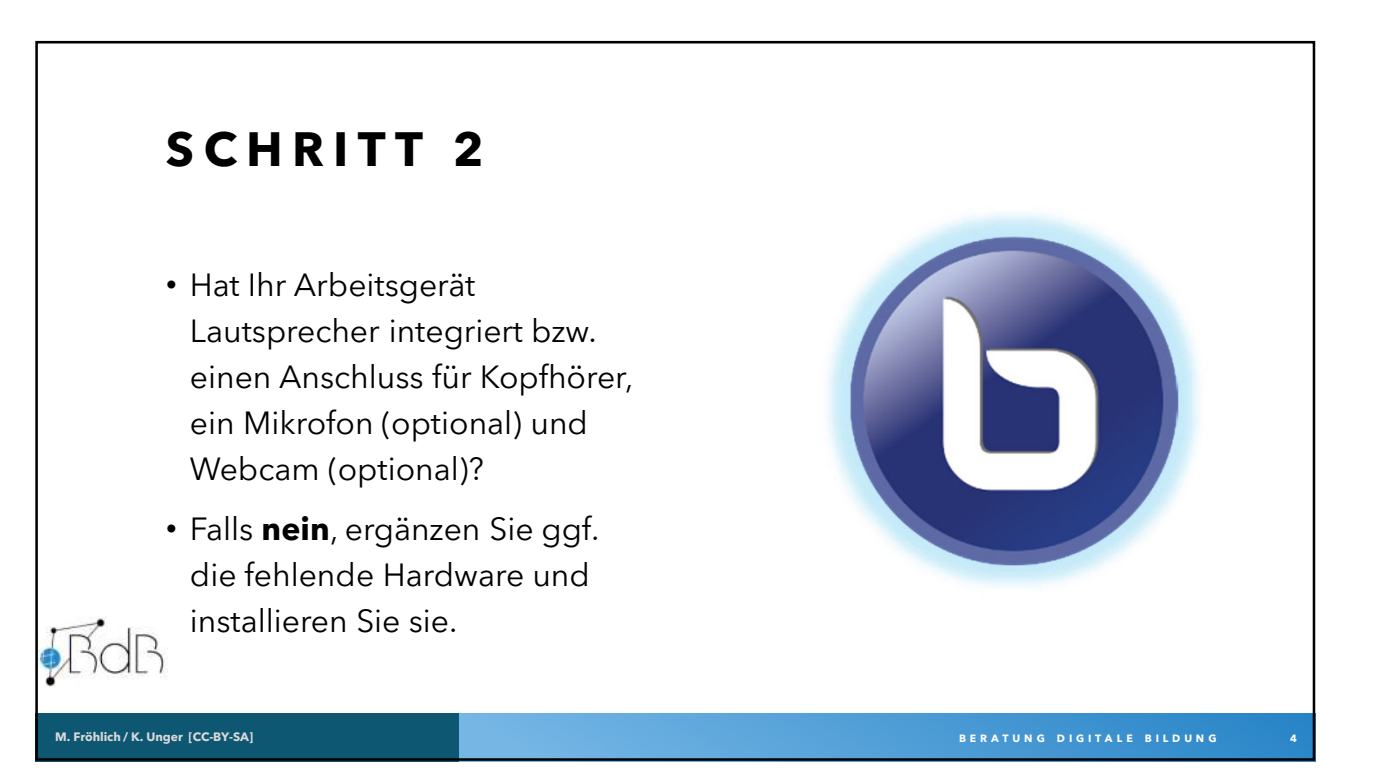

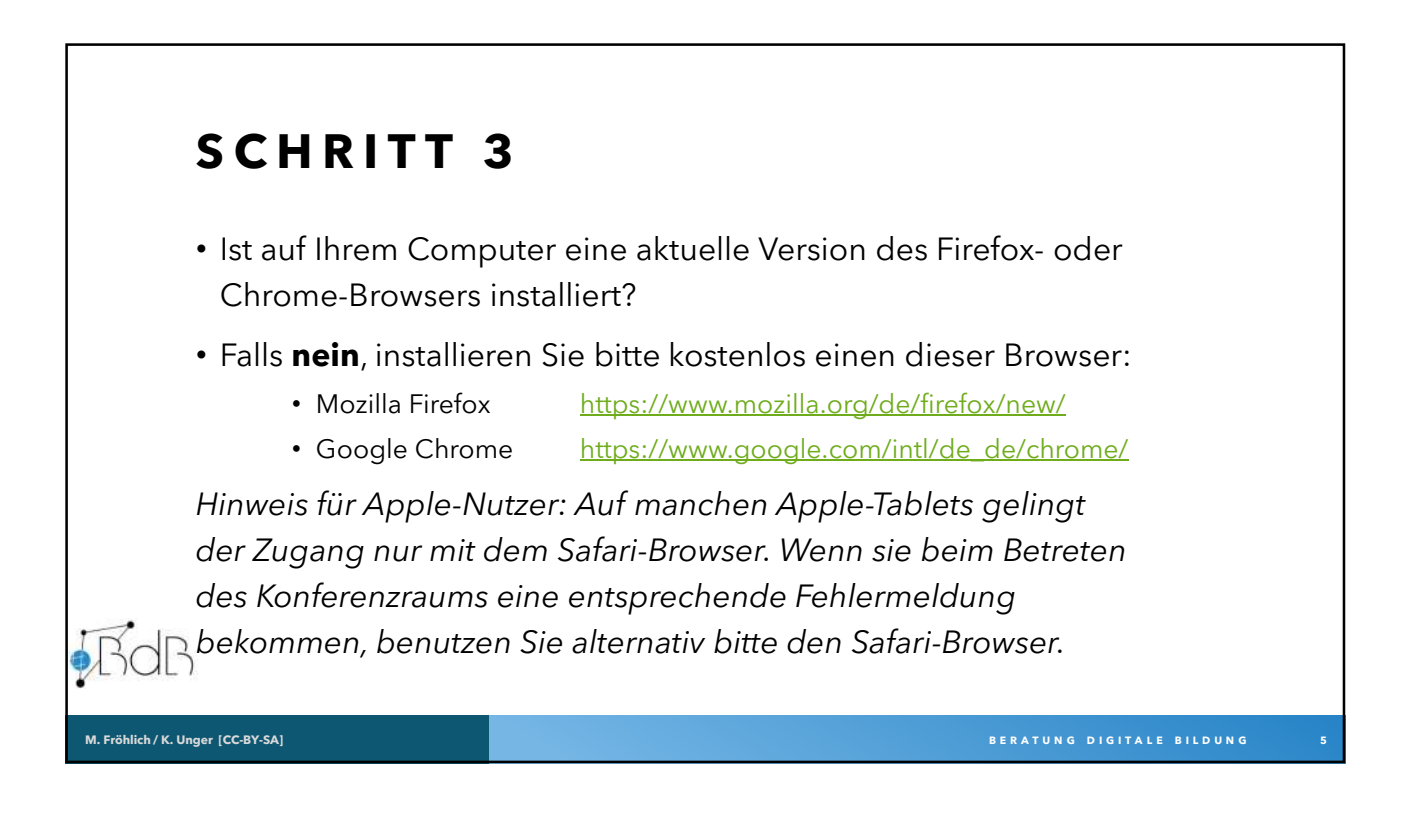

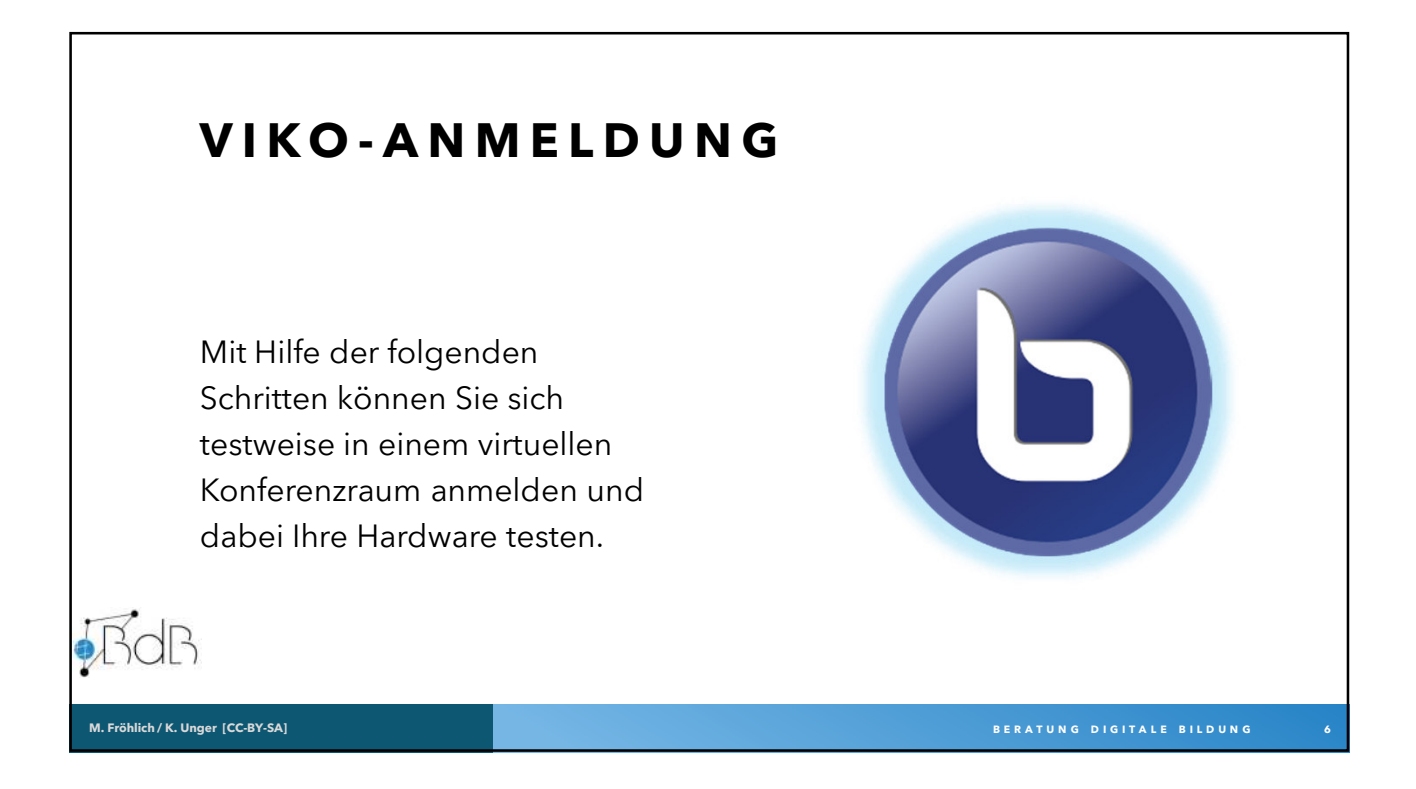

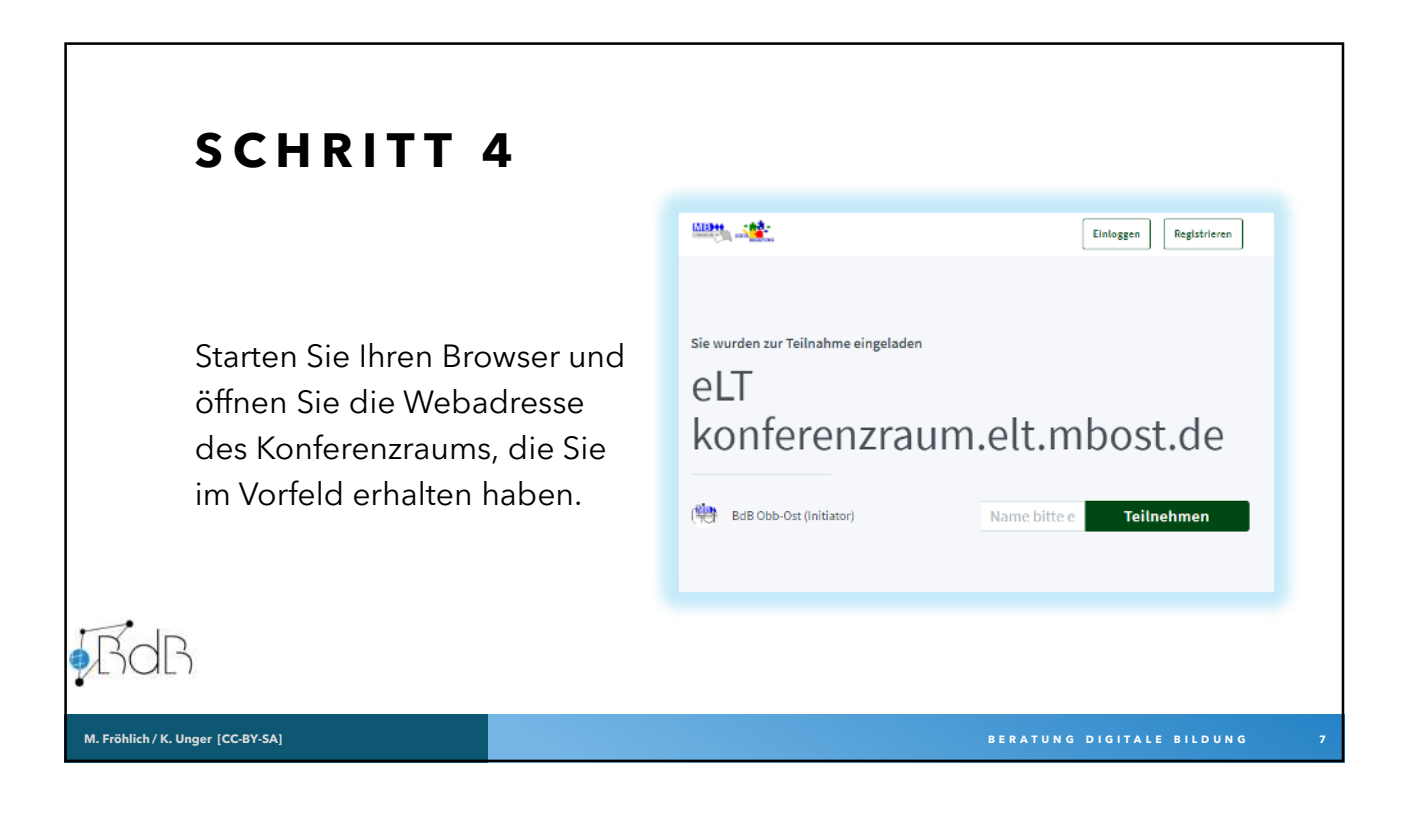

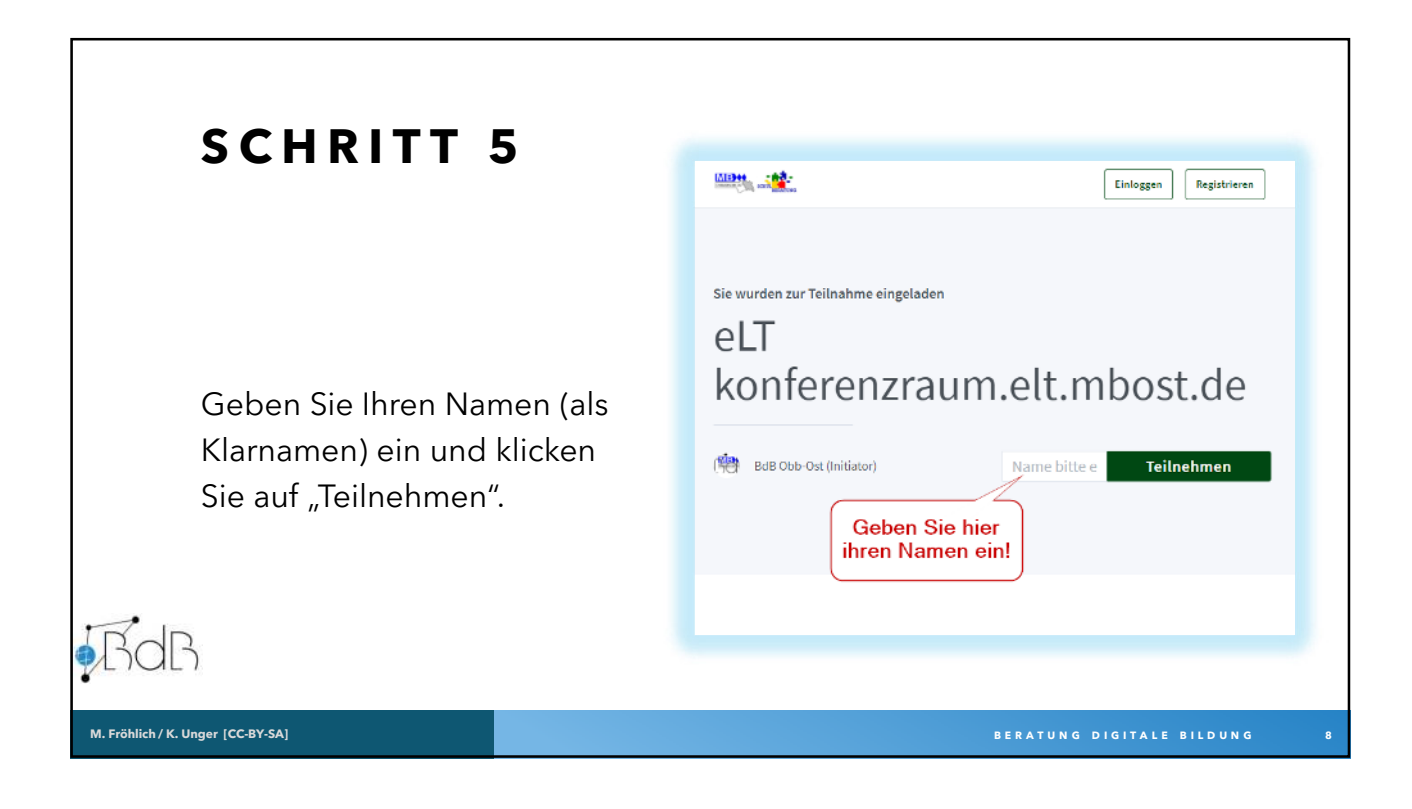

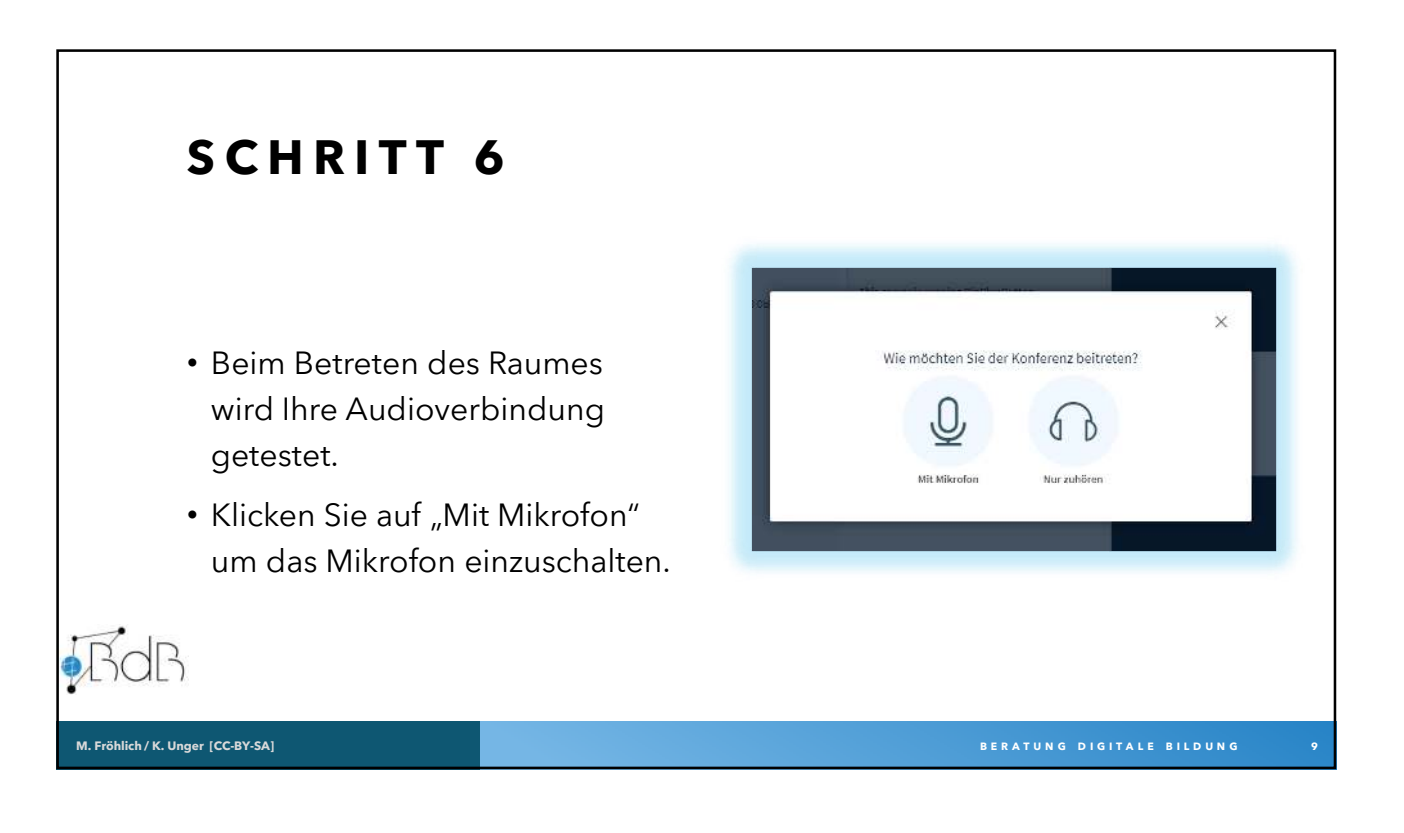

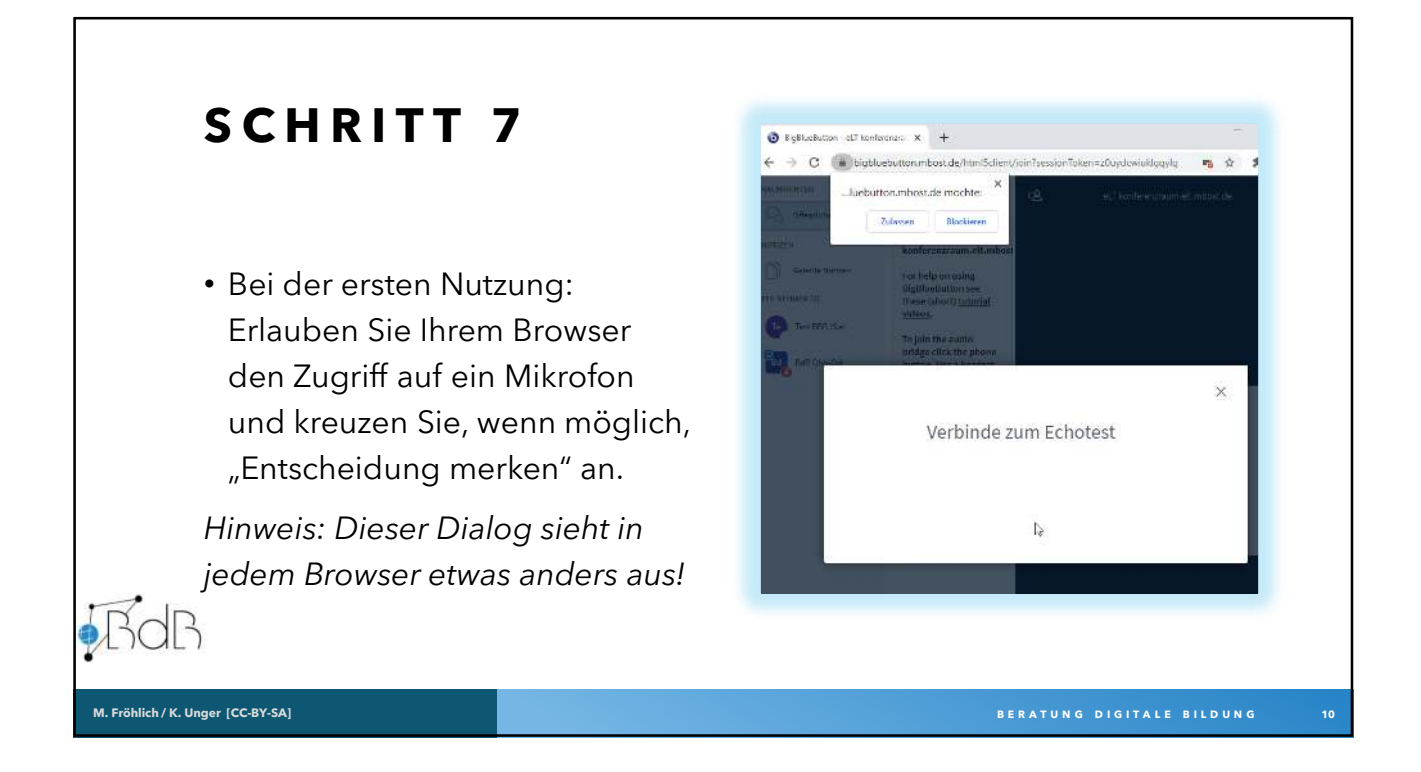

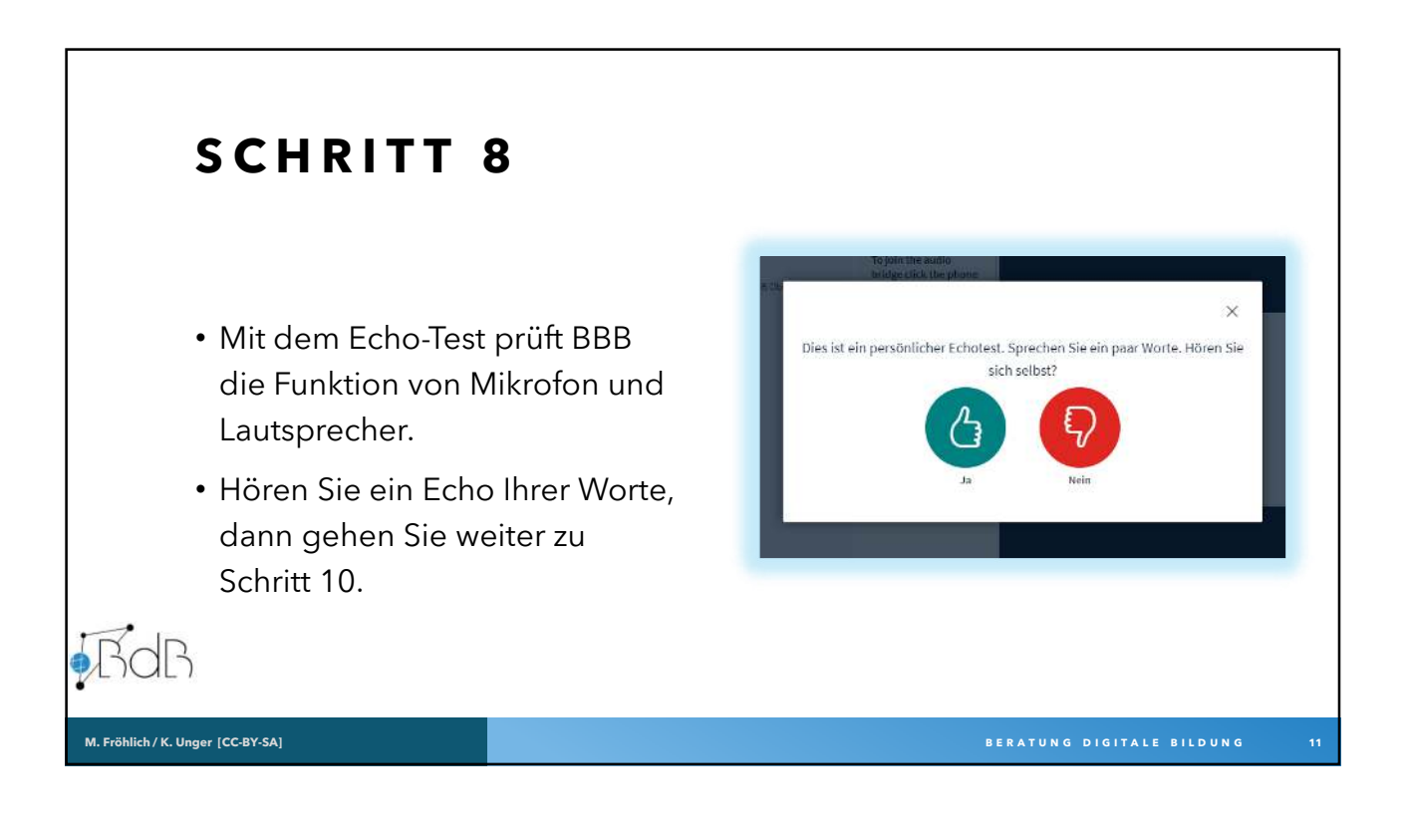

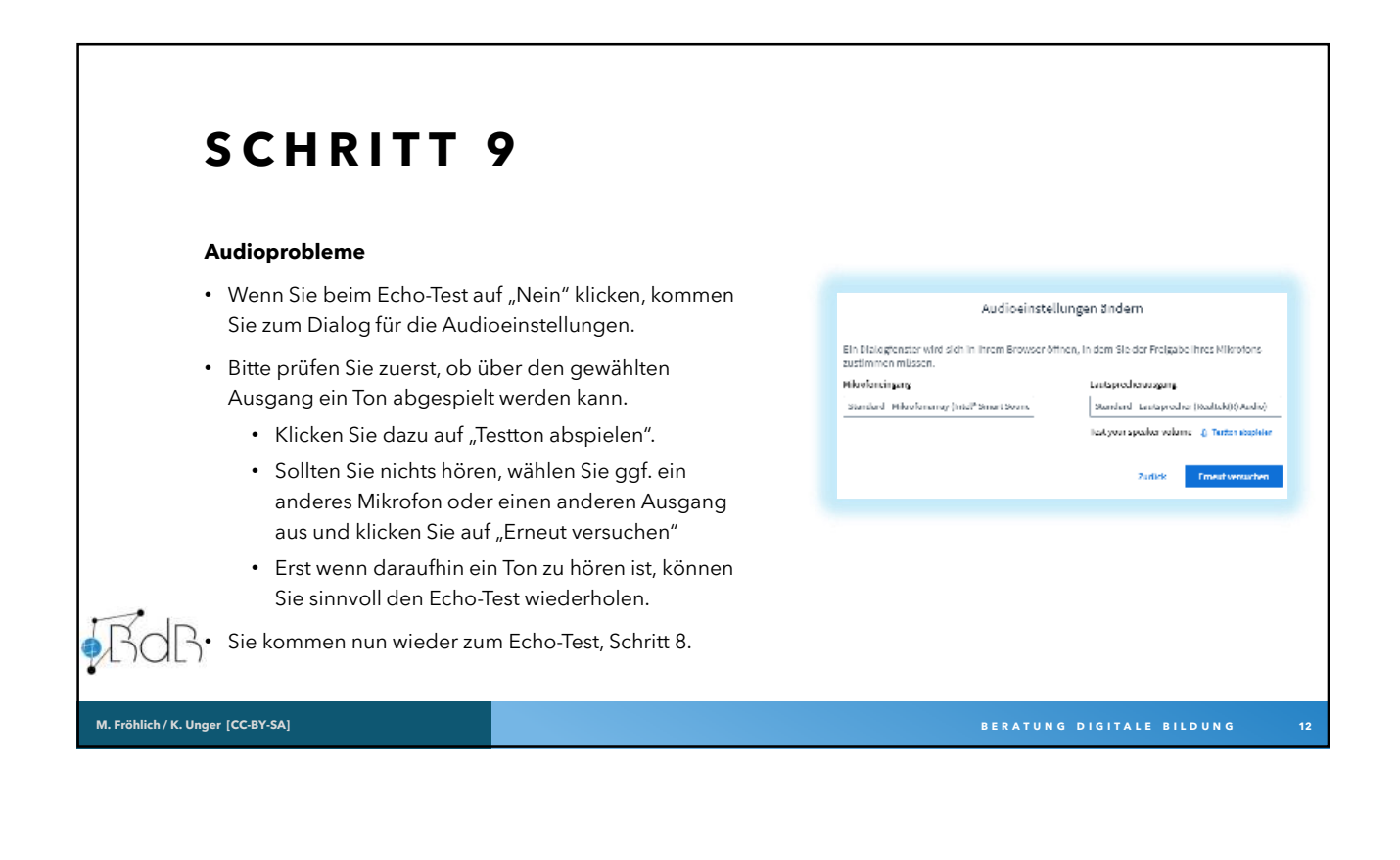

6

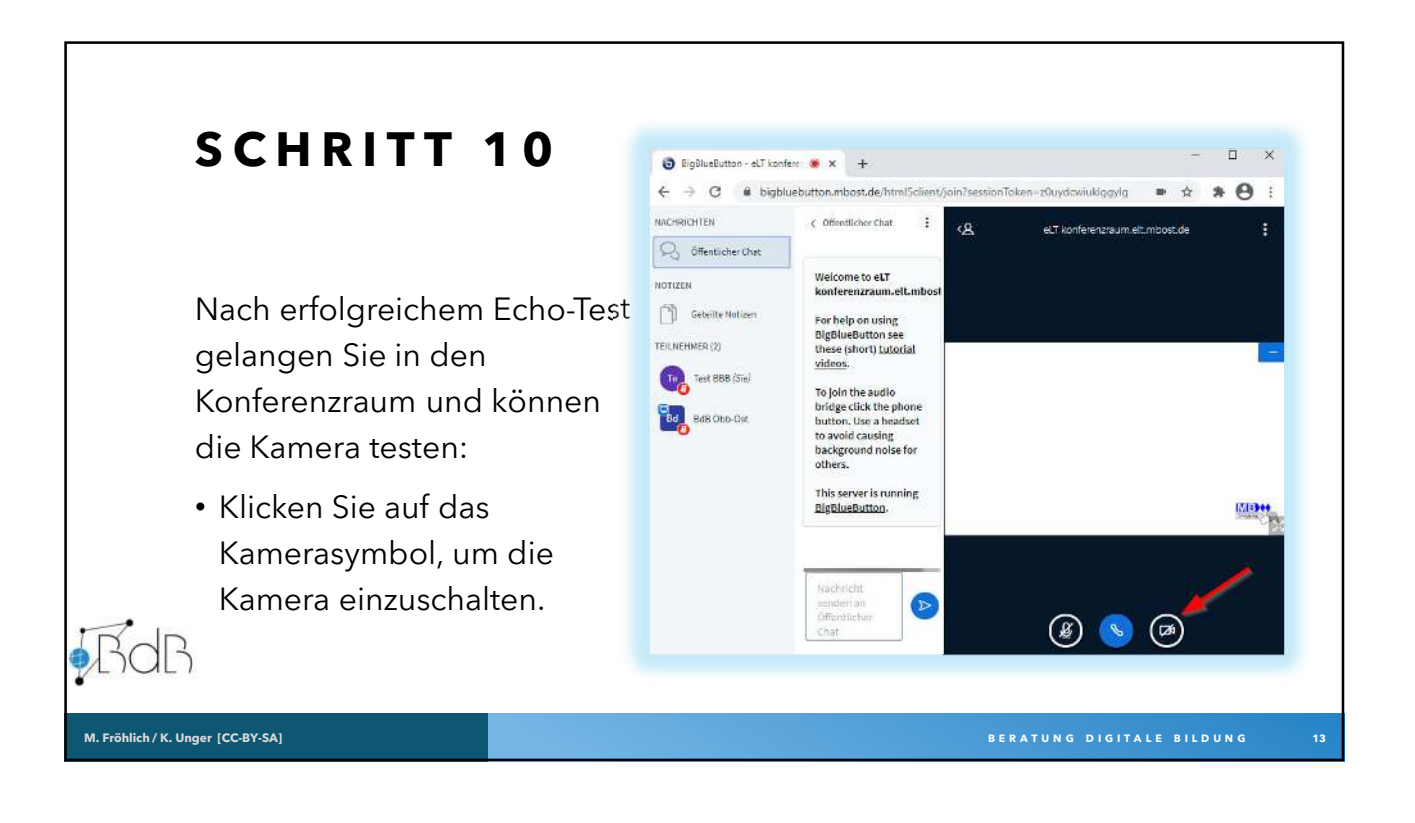

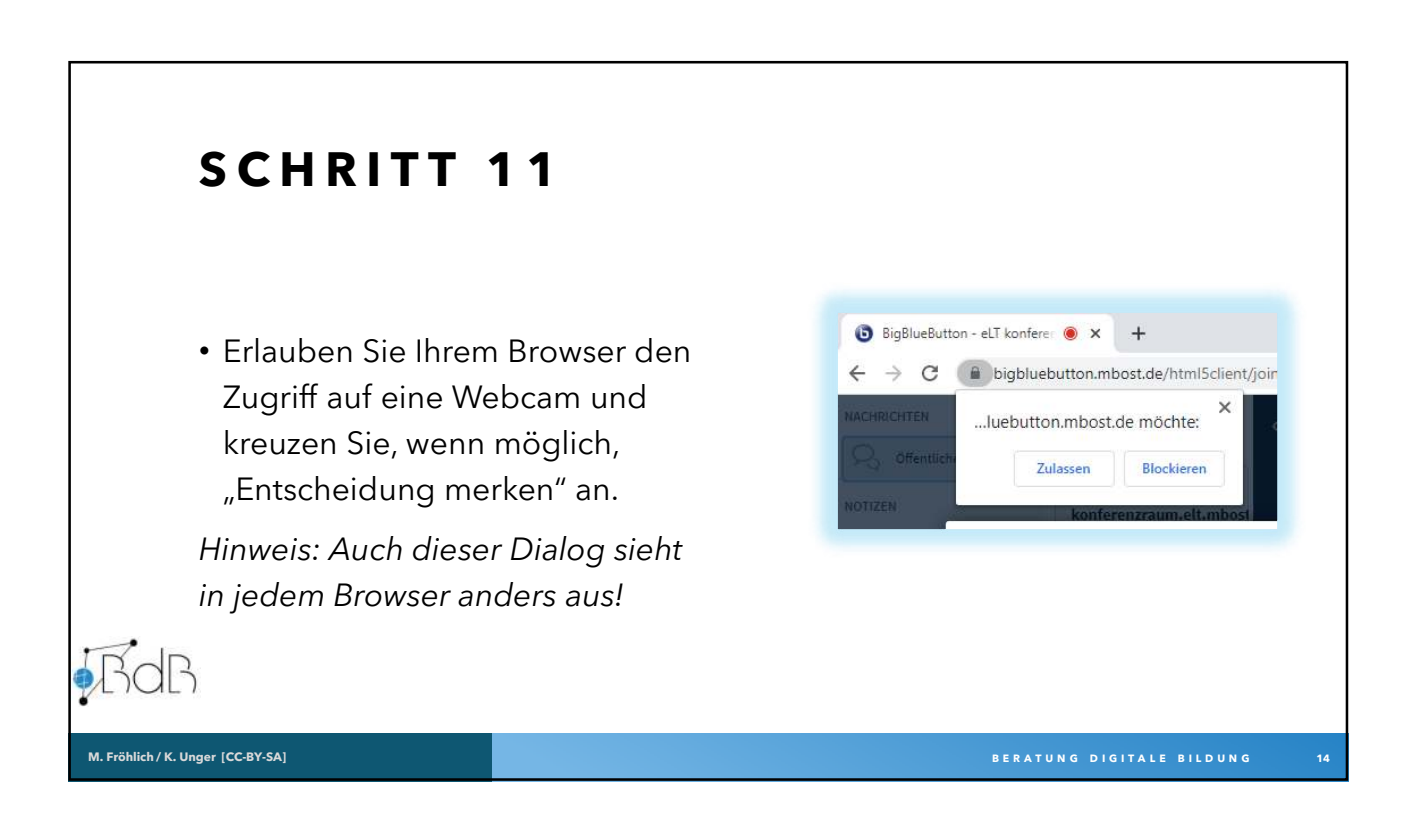

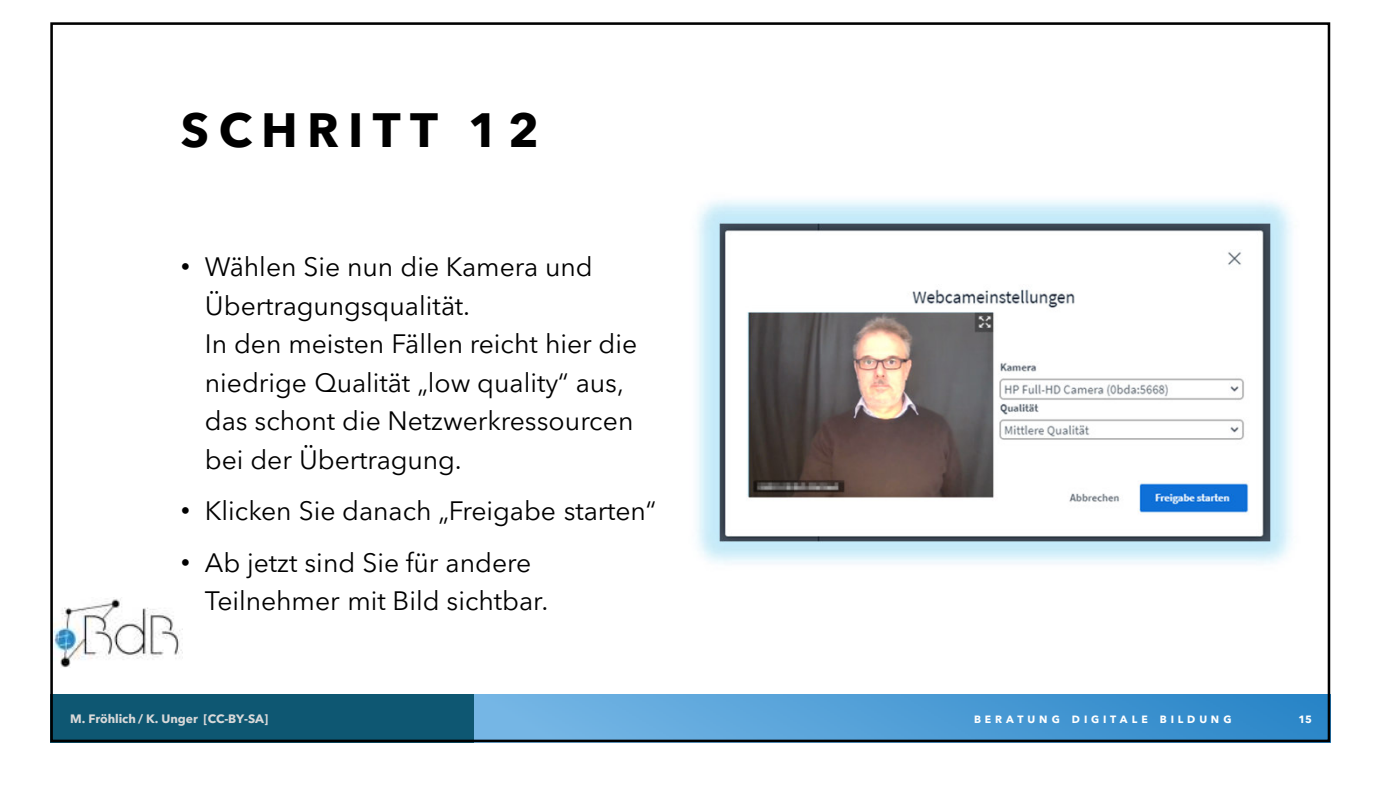

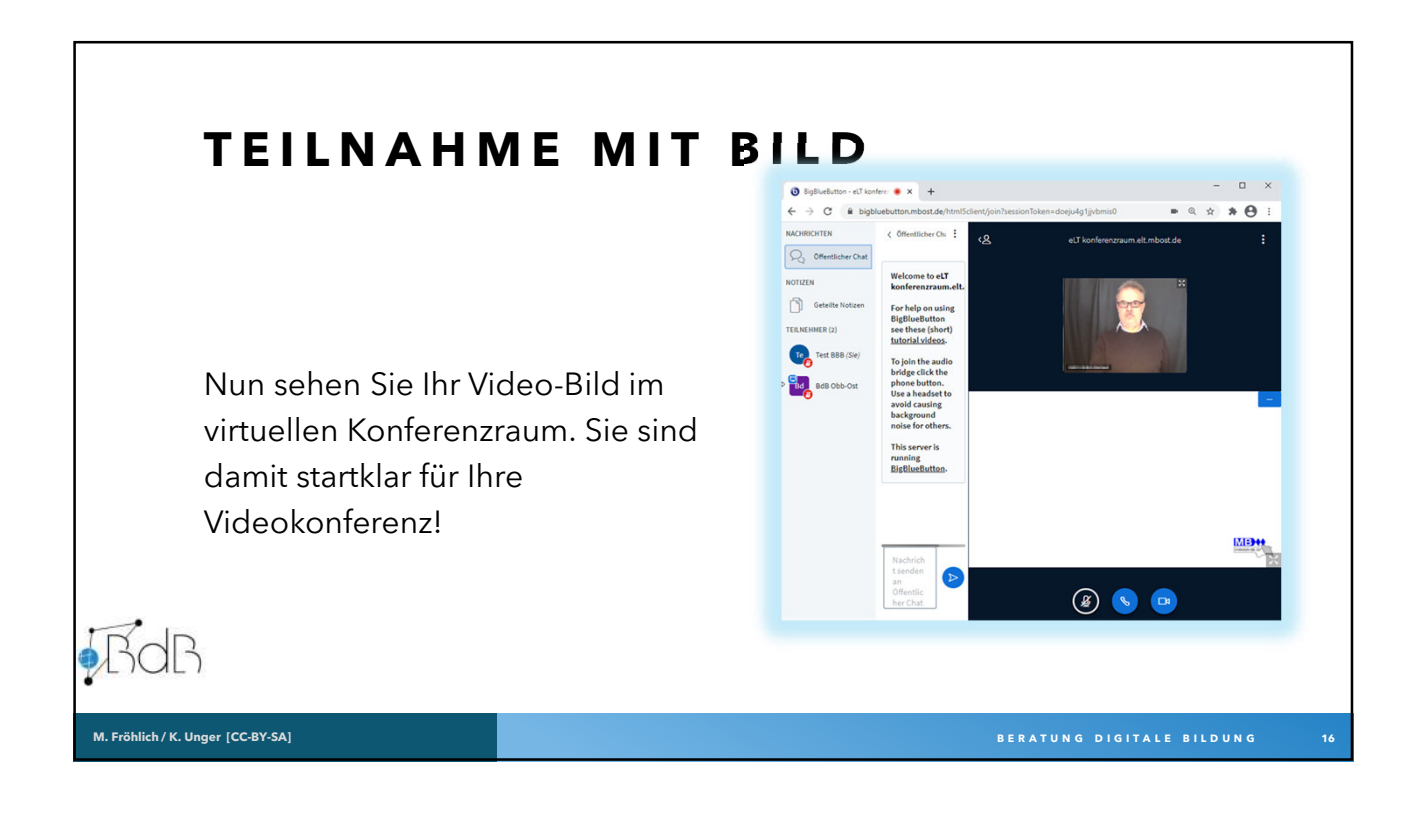

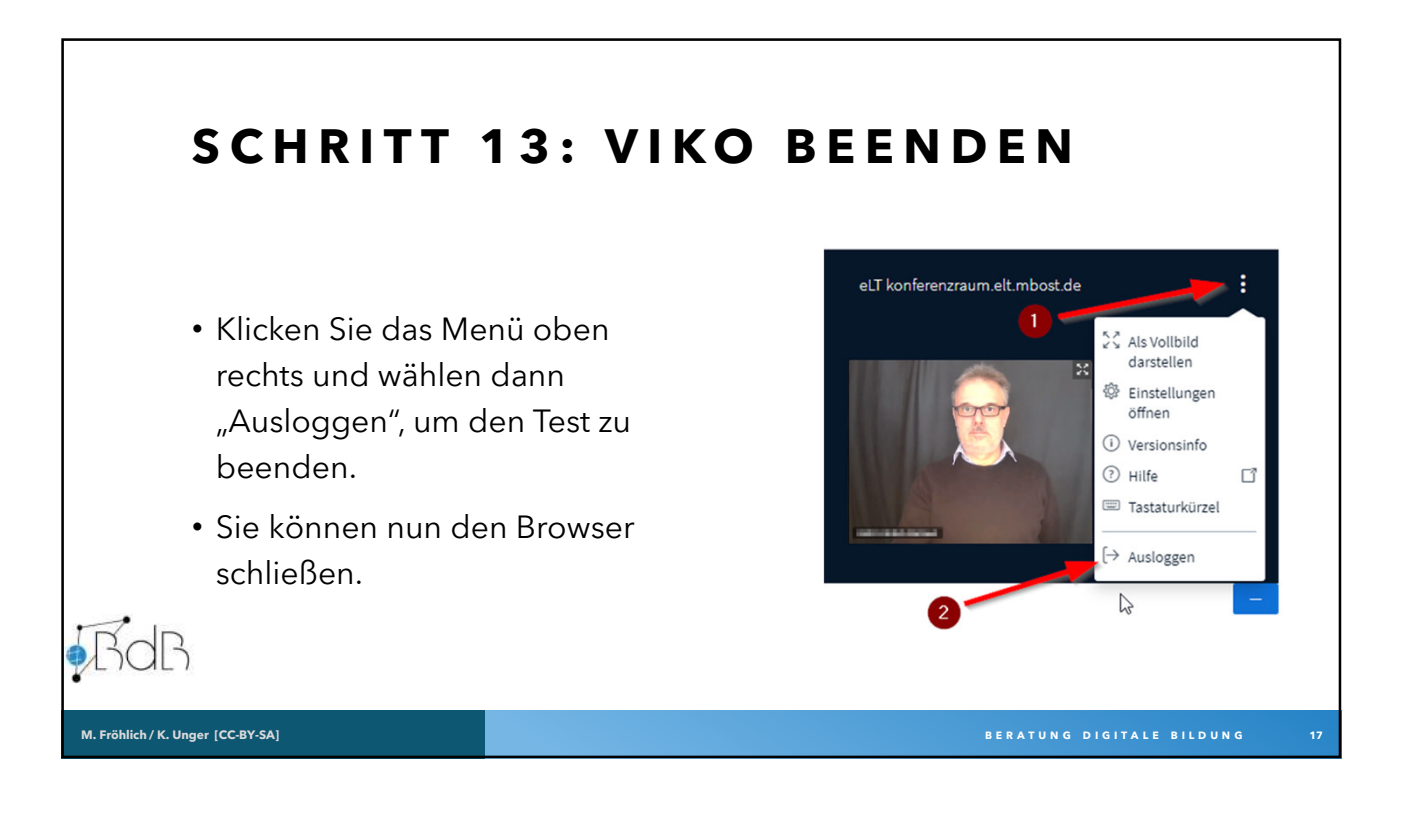

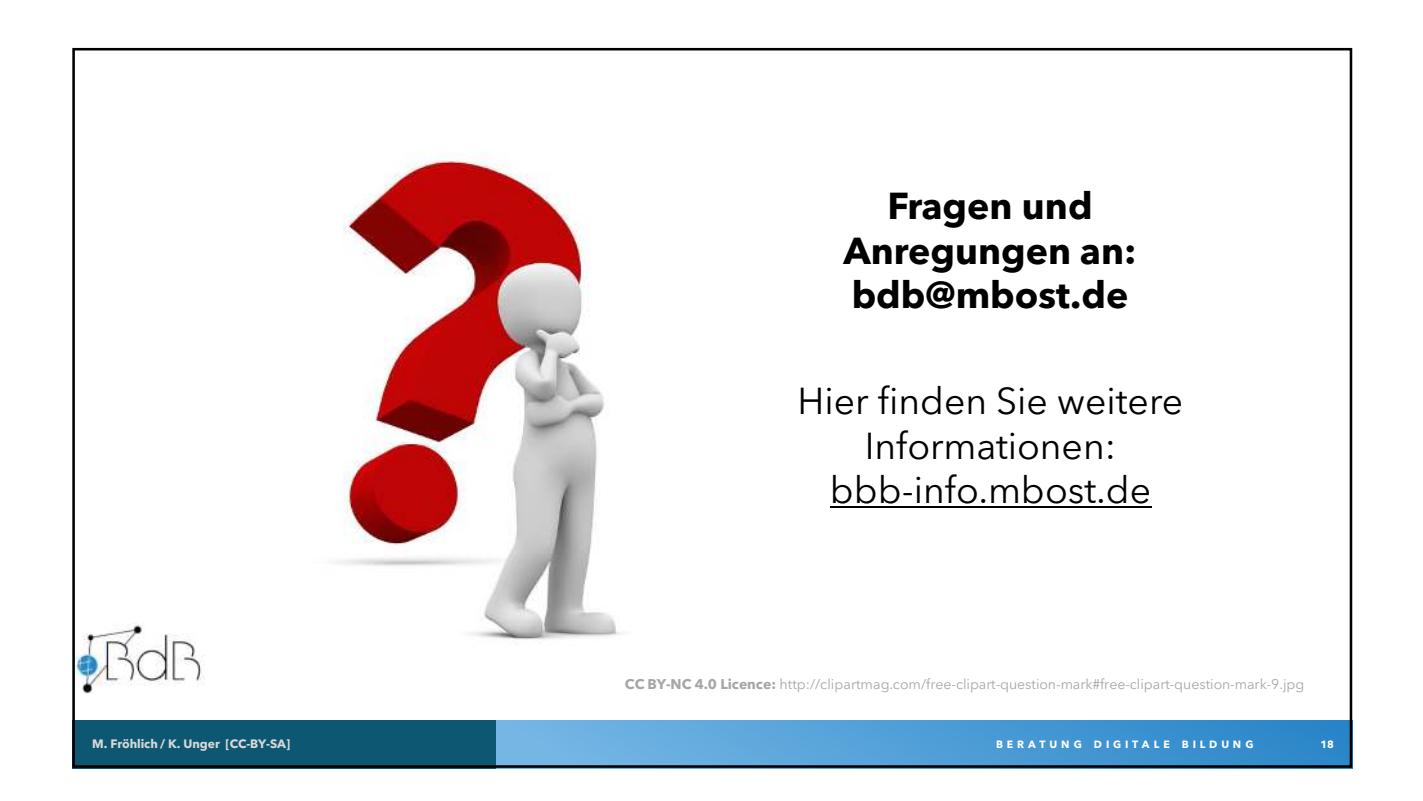

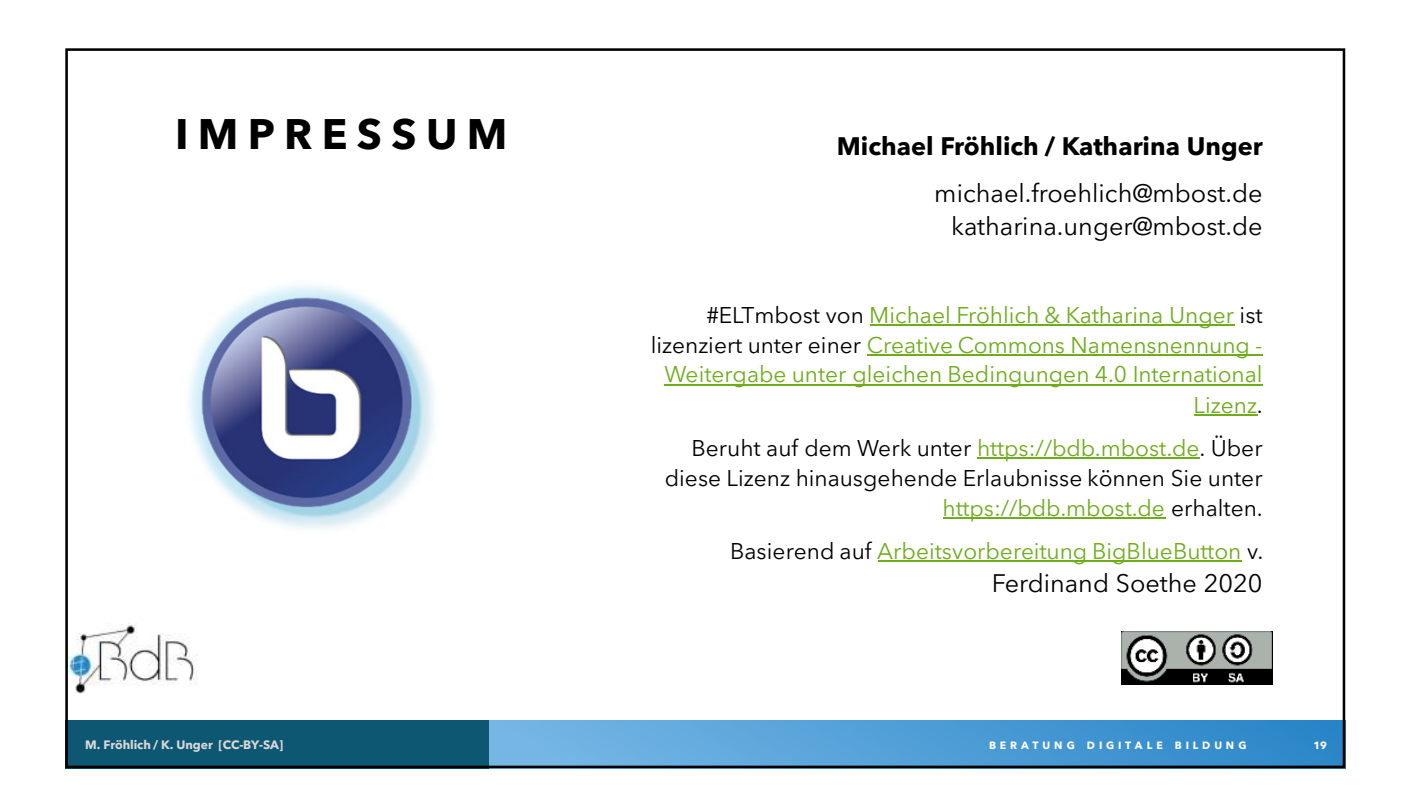